# Package 'request'

August 29, 2016

Title High Level 'HTTP' Client

Description High level and easy 'HTTP' client for 'R'. Provides functions for building 'HTTP' queries, including query parameters, body requests, headers, authentication, and more.

Version 0.1.0

License MIT + file LICENSE

URL <https://github.com/sckott/request>

BugReports <https://github.com/sckott/request/issues>

**Depends** httr  $(>= 1.0.0)$ 

**Imports** methods, stats, utils, curl  $(>= 0.9.4)$ , jsonlite  $(>= 0.9.19)$ , magrittr ( $>= 1.5$ ), lazyeval ( $>= 0.1.10$ ), whisker ( $>= 0.3-2$ ), R6  $(>= 2.1.1)$ 

Suggests testthat

RoxygenNote 5.0.1

NeedsCompilation no

Author Scott Chamberlain [aut, cre]

Maintainer Scott Chamberlain <myrmecocystus@gmail.com>

Repository CRAN

Date/Publication 2016-01-03 16:14:12

# R topics documented:

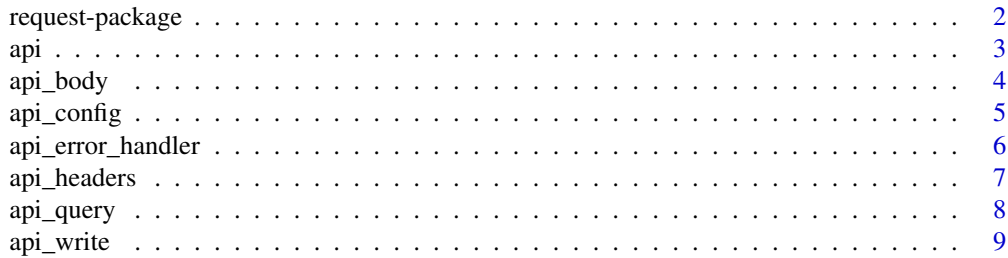

<span id="page-1-0"></span>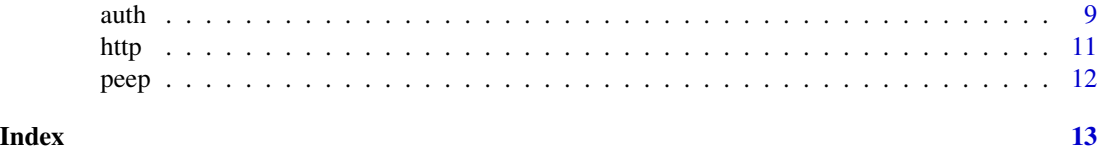

request-package *Easy http*

#### Description

Easy http

#### Author(s)

Scott Chamberlain <myrmecocystus@gmail.com>

```
## Not run:
## Build API routes
### Works with full or partial URLs
api('https://api.github.com/')
api('http://api.gbif.org/v1')
api('api.gbif.org/v1')
### Works with ports, full or partial
api('http://localhost:9200')
api('localhost:9200')
api(':9200')
api('9200')
## The above are not passed through a pipe, so simply define a URL, but don't
## do a request. To make an http request, you can either pipe a url or
## partial url to e.g., \code{\link{api}}, or call \code{\link{http}}
'https://api.github.com/' %>% api()
### Or
api('https://api.github.com/') %>% http()
# Non-standard evaluation (NSE)
api('https://api.github.com/') %>%
  api_path(repos, ropensci, rgbif, issues) %>%
  peep
# Standard evaluation (SE)
api('https://api.github.com/') %>%
  api_path_('repos', 'ropensci', 'rgbif', 'issues') %>%
  peep
## Templating
repo_info <- list(username = 'craigcitro', repo = 'r-travis')
```

```
api 3 and 3 and 3 and 3 and 3 and 3 and 3 and 3 and 3 and 3 and 3 and 3 and 3 and 3 and 3 and 3 and 3 and 3 and 3 and 3 and 3 and 3 and 3 and 3 and 3 and 3 and 3 and 3 and 3 and 3 and 3 and 3 and 3 and 3 and 3 and 3 and 3
```

```
api('https://api.github.com/') %>%
  api_template(template = 'repos/{{username}}/{{repo}}/issues', data = repo_info) %>%
  peep
## End(Not run)
```
# <span id="page-2-1"></span>api *API base url and endpoint setup*

# Description

API base url and endpoint setup

# Usage

```
api(x)
```
api\_path(.data, ..., .dots)

api\_path\_(.data, ..., .dots)

api\_template(.data, template, data)

# Arguments

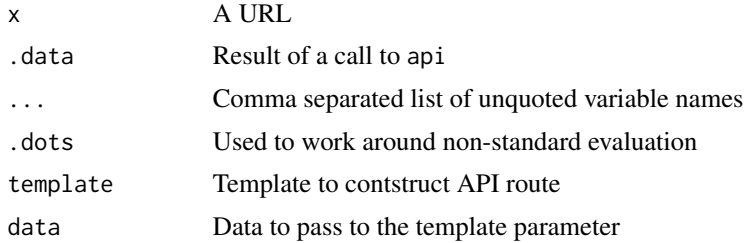

# See Also

Other dsl: [api\\_body](#page-3-1), [api\\_config](#page-4-1), [api\\_error\\_handler](#page-5-1), [api\\_query](#page-7-1), [auth](#page-8-1)

```
## Not run:
# Set base url
## works with full or partial URLs
api('https://api.github.com/')
api('http://api.gbif.org/v1')
api('api.gbif.org/v1')
## works with ports, full or partial
api('http://localhost:9200')
```

```
api('localhost:9200')
api(':9200')
api('9200')
api('9200/stuff')
# set paths
## NSE
api('https://api.github.com/') %>%
  api_path(repos, ropensci, rgbif, issues)
## SE
api('https://api.github.com/') %>%
  api_path_('repos', 'ropensci', 'rgbif', 'issues')
# template
repo_info <- list(username = 'craigcitro', repo = 'r-travis')
api('https://api.github.com/') %>%
  api_template(template = 'repos/{{username}}/{{repo}}/issues', data = repo_info)
## End(Not run)
```
<span id="page-3-1"></span>api\_body *Query construction*

#### Description

Query construction

#### Usage

```
api_body(.data, ..., body_value = NULL)api_body_(.data, ..., .dots, body_value = NULL)
```
#### Arguments

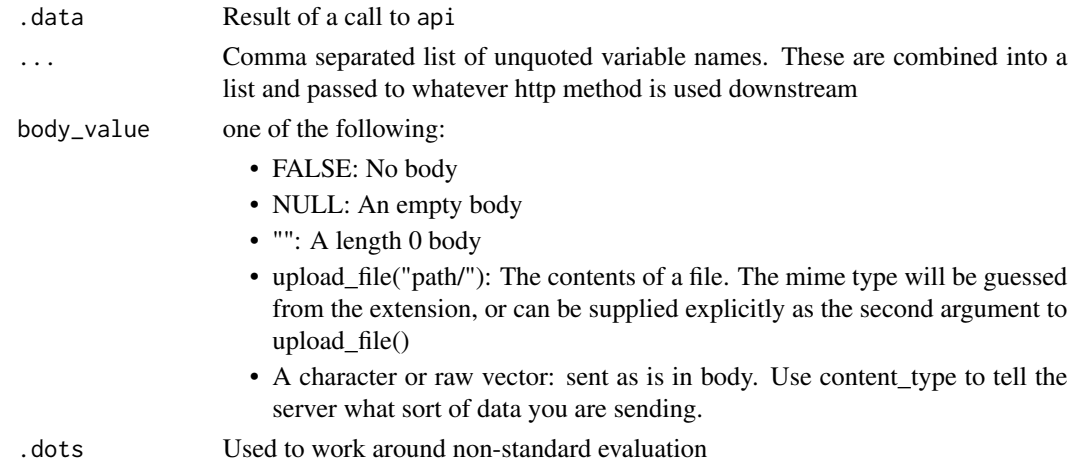

<span id="page-3-0"></span>

# <span id="page-4-0"></span>api\_config 5

# See Also

Other dsl: [api\\_config](#page-4-1), [api\\_error\\_handler](#page-5-1), [api\\_query](#page-7-1), [api](#page-2-1), [auth](#page-8-1)

# Examples

```
## Not run:
## NSE
dd <- api("http://httpbin.org/post")
dd %>% api_body(body_value = NULL) %>% http("POST")
dd %>% api_body(body_value = "") %>% http("POST")
## other named parameters are passed as form values
dd %>% api_body(x = hello) %>% http("POST")
# upload a file
file <- "~/some_test.txt"
cat("hello, world", file = file)
dd %>% api_body(x = upload_file("~/some_test.txt")) %>% http("POST")
# A named list
dd %>% api_body(x = hello, y = stuff) %>% http("POST")
## SE
dd %\gg% api_body_(x = "hello", y = "stuff") %\gg% http("POST")
## End(Not run)
```
<span id="page-4-1"></span>api\_config *Curl settings*

# Description

Curl settings

#### Usage

```
api_config(.data, ...)
```
#### Arguments

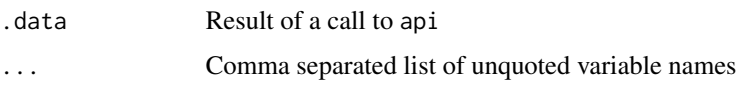

# See Also

Other dsl: [api\\_body](#page-3-1), [api\\_error\\_handler](#page-5-1), [api\\_query](#page-7-1), [api](#page-2-1), [auth](#page-8-1)

# Examples

```
## Not run:
# Config handler
api('http://api.crossref.org/works') %>%
 api_config(verbose(), progress()) %>%
 peep()
xx <- api('http://api.crossref.org') %>%
  api_path(works, 10.3897/zookeys.515.9459) %>%
  api_config(verbose())
## End(Not run)
```
<span id="page-5-1"></span>api\_error\_handler *Error handler*

# Description

Error handler

# Usage

api\_error\_handler(.data, fun)

# Arguments

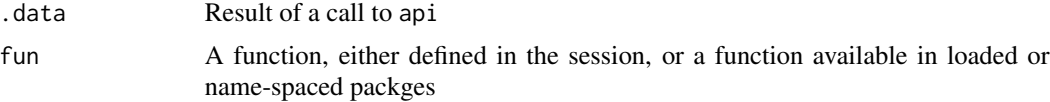

#### See Also

Other dsl: [api\\_body](#page-3-1), [api\\_config](#page-4-1), [api\\_query](#page-7-1), [api](#page-2-1), [auth](#page-8-1)

```
## Not run:
# Use functions from httr
api('https://api.github.com/') %>%
 api_error_handler(stop_for_status)
api('https://api.github.com/') %>%
 api_error_handler(warn_for_status)
# Custom error handling functions
my\_stop \leftarrow function(x) {
 if (x$status > 200) {
     warning("nope, try again", call. = FALSE)
  }
```
<span id="page-5-0"></span>

<span id="page-6-0"></span>api\_headers 7

} api("http://httpbin.org/status/404") %>% api\_error\_handler(my\_stop)

## End(Not run)

api\_headers *Headers*

# Description

Headers

# Usage

api\_headers(.data, ..., .dots)

api\_headers\_(.data, ..., .dots)

#### Arguments

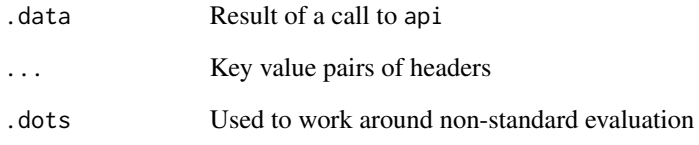

```
## Not run:
api('https://api.github.com/') %>%
  api_config(verbose()) %>%
  api_headers(`X-FARGO-SEASON` = 3) %>%
  peep
api('http://httpbin.org/headers') %>%
  api_headers(`X-FARGO-SEASON` = 3, `X-NARCOS-SEASON` = 5)
## End(Not run)
```
<span id="page-7-1"></span><span id="page-7-0"></span>

#### Description

Query construction

#### Usage

```
api_query(.data, ...)
```
api\_query\_(.data, ..., .dots)

# Arguments

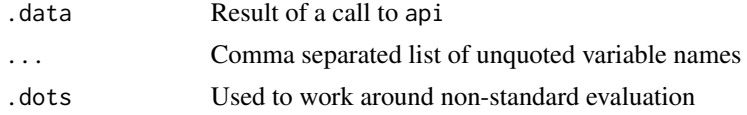

# See Also

Other dsl: [api\\_body](#page-3-1), [api\\_config](#page-4-1), [api\\_error\\_handler](#page-5-1), [api](#page-2-1), [auth](#page-8-1)

```
## Not run:
## NSE
api("http://api.plos.org/search") %>%
 api_query(q = ecology, wt = json, fl = 'id, journal') %peep
api("http://api.plos.org/search") %>%
 api_query(q = ecology, wt = json, fl = id, fl = journal) %peep
## SE
api("http://api.plos.org/search") %>%
 api_query_q = "ecology", wt = "json", fl = 'id', fl = 'journal') %peep
## NSE
api("http://api.plos.org/search") %>%
 api_query(q = ecology, wt = json, fl = 'id, journal')## SE
api("http://api.plos.org/search") %>%
 api_query_q = "ecology", wt = "json", fl = 'id', fl = 'journal')## End(Not run)
```
<span id="page-8-0"></span>

#### Description

Write helper

#### Usage

```
api_write(.data, file, overwrite = FALSE, ...)
```
#### Arguments

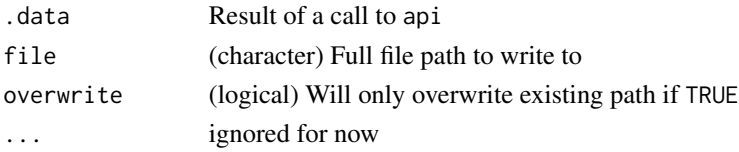

# Examples

```
## Not run:
## write to disk
ff <- tempfile(fileext = ".json")
api('https://api.github.com/') %>%
  api_path(repos, ropensci, rgbif, issues) %>%
  api_write(ff)
jsonlite::fromJSON(ff)
```
## End(Not run)

<span id="page-8-1"></span>auth *Authentication configuration/setup*

# Description

Authentication configuration/setup

#### Usage

```
api_simple_auth(.data, user, pwd, type = "basic")
api_oauth2(.data, token = NULL, app_name = NULL, key = NULL,
 secret = NULL, base_url = NULL, authorize = NULL, access = NULL)
api_oauth1(.data, token = NULL, app_name = NULL, key = NULL,
 secret = NULL, base_url = NULL, request = NULL, authorize = NULL,
 access = NULL)
```
#### <span id="page-9-0"></span>Arguments

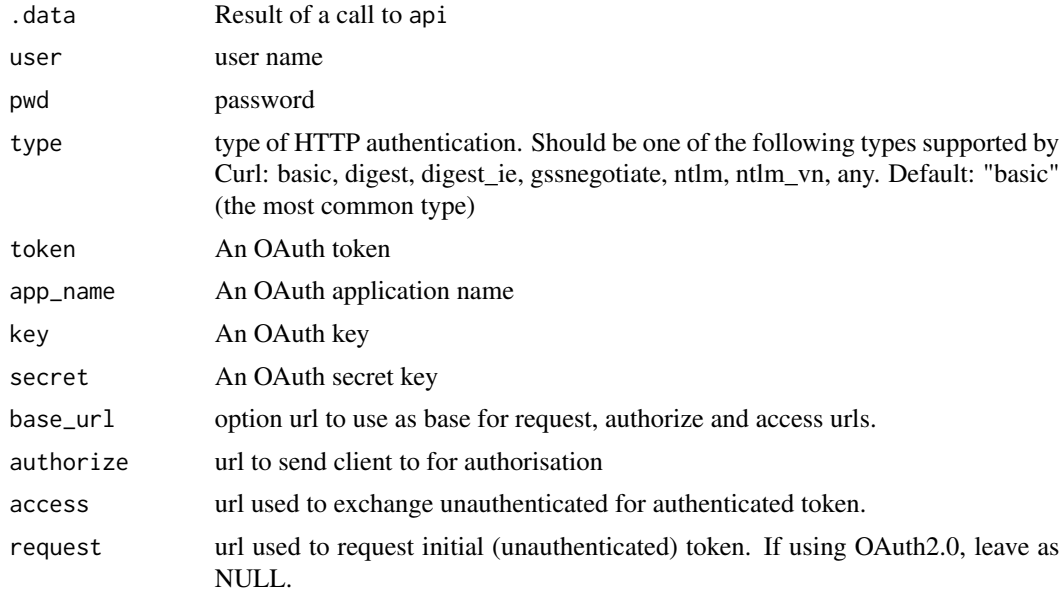

# See Also

Other dsl: [api\\_body](#page-3-1), [api\\_config](#page-4-1), [api\\_error\\_handler](#page-5-1), [api\\_query](#page-7-1), [api](#page-2-1)

# Examples

```
## Not run:
# simple authentication (user/password)
api('https://httpbin.org/basic-auth/user/passwd') %>%
api_simple_auth(user = "user", pwd = "passwd")
## different auth type
# api('https://httpbin.org/basic-auth/user/passwd') %>%
# api_simple_auth(user = "user", pwd = "passwd", type = "gssnegotiate")
# OAuth setup
## using a token
### fill in your own token
# api('https://api.github.com/') %>%
# api_oauth2(token = "<token>")
# OAuth2
## using a app name, key, and secret combination
### uses a OAuth app set up by Hadley Wickham, which you'll auth against
# api('https://api.github.com/') %>%
# api_oauth2(app_name = "github", key = "56b637a5baffac62cad9",
# secret = "8e107541ae1791259e9987d544ca568633da2ebf",
# base_url = "https://github.com/login/oauth",
# authorize = "authorize", access = "access_token")
```
# OAuth1

```
# api('https://api.twitter.com/1.1/statuses/home_timeline.json') %>%
# api_oauth1(app_name = "twitter", key = "TYrWFPkFAkn4G5BbkWINYw",
# secret = "qjOkmKYU9kWfUFWmekJuu5tztE9aEfLbt26WlhZL8",
# base_url = "https://api.twitter.com/oauth/",
# request = "request_token", authorize = "authenticate", access = "access_token")
# Request some data with oauth2 via Github
## put in your username and password
# api('https://api.github.com/') %>%
# api_simple_auth(user = "<foo>", pwd = "<br/>bar>")
## End(Not run)
```
http *Make a HTTP request*

#### **Description**

Make a HTTP request

#### Usage

http(req, method = "GET")

http\_client(req)

#### Arguments

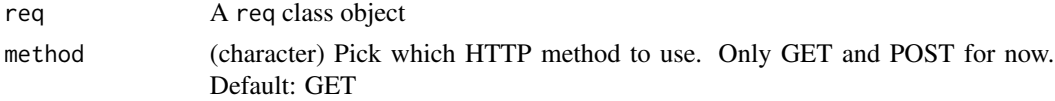

#### Details

By default, a GET request is made. Will fix this soon to easily allow a different HTTP verb.

The http function makes the request and gives back the parsed result. Whereas, the http\_client function makes the request, but gives back the raw R6 class object, which you can inspect all parts of, modify, etc.

```
## Not run:
# high level - http()
api('https://api.github.com/') %>%
 api_path(repos, ropensci, rgbif, commits) %>%
 http()
# low level - http_client()
res <- api('https://api.github.com/') %>%
```

```
api_path(repos, ropensci, rgbif, commits) %>%
  http_client()
res$count()
res$body()
res$status()
res$result
res$links
res$parse()
# Specify HTTP verb
api("http://httpbin.org/post") %>%
   api_body(x = "A simple text string") %>%
  http("POST")
```
## End(Not run)

#### peep *Peek at a query*

### Description

Peek at a query

#### Usage

peep(.data)

#### Arguments

.data (list) input, using higher level interface

```
## Not run:
api('https://api.github.com/') %>% peep
api('https://api.github.com/') %>%
 api_path(repos, ropensci, rgbif, issues) %>%
 peep
repo_info <- list(username = 'craigcitro', repo = 'r-travis')
api('https://api.github.com/') %>%
 api_template(template = 'repos/{{username}}/{{repo}}/issues', data = repo_info) %>%
 peep
api("http://api.plos.org/search") %>%
 api_query(q = ecology, wt = json, fl = id, fl = journal) %peep
## End(Not run)
```
# <span id="page-12-0"></span>Index

∗Topic package request-package, [2](#page-1-0) api, [3,](#page-2-0) *[5,](#page-4-0) [6](#page-5-0)*, *[8](#page-7-0)*, *[10](#page-9-0)* api\_body, *[3](#page-2-0)*, [4,](#page-3-0) *[5,](#page-4-0) [6](#page-5-0)*, *[8](#page-7-0)*, *[10](#page-9-0)* api\_body\_ *(*api\_body*)*, [4](#page-3-0) api\_config, *[3](#page-2-0)*, *[5](#page-4-0)*, [5,](#page-4-0) *[6](#page-5-0)*, *[8](#page-7-0)*, *[10](#page-9-0)* api\_error\_handler, *[3](#page-2-0)*, *[5](#page-4-0)*, [6,](#page-5-0) *[8](#page-7-0)*, *[10](#page-9-0)* api\_headers, [7](#page-6-0) api\_headers\_ *(*api\_headers*)*, [7](#page-6-0) api\_oauth1 *(*auth*)*, [9](#page-8-0) api\_oauth2 *(*auth*)*, [9](#page-8-0) api\_path *(*api*)*, [3](#page-2-0) api\_path\_ *(*api*)*, [3](#page-2-0) api\_query, *[3](#page-2-0)*, *[5,](#page-4-0) [6](#page-5-0)*, [8,](#page-7-0) *[10](#page-9-0)* api\_query\_ *(*api\_query*)*, [8](#page-7-0) api\_simple\_auth *(*auth*)*, [9](#page-8-0) api\_template *(*api*)*, [3](#page-2-0) api\_write, [9](#page-8-0)

http, [11](#page-10-0) http\_client *(*http*)*, [11](#page-10-0)

auth, *[3](#page-2-0)*, *[5,](#page-4-0) [6](#page-5-0)*, *[8](#page-7-0)*, [9](#page-8-0)

peep, [12](#page-11-0)

request *(*request-package*)*, [2](#page-1-0) request-package, [2](#page-1-0)